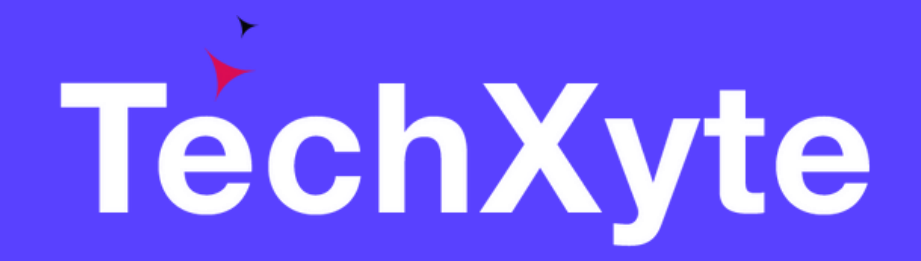

# JDBC Course Contents

SkyRocket your Coding Career

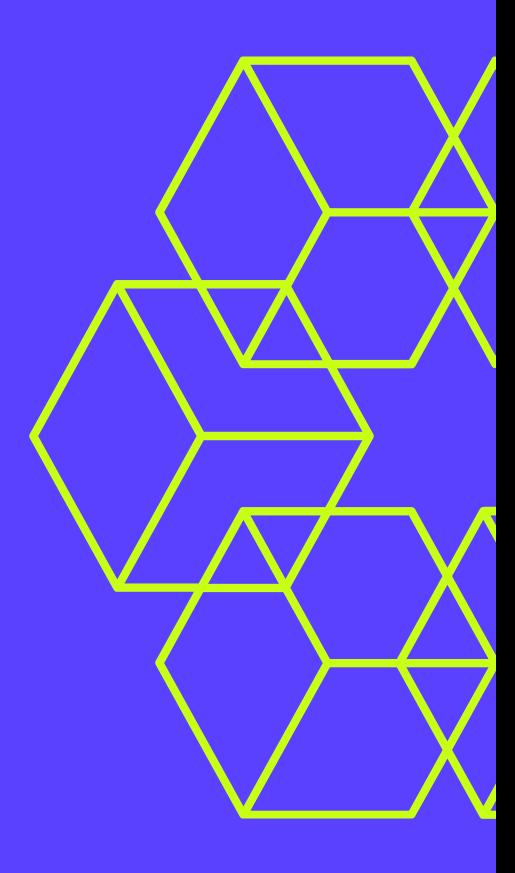

- Overview of JDBC
- Advantages of JDBC
- JDBC architecture
- JDBC Drivers
- Steps for using JDBC
- Basic JDBC Program

#### CHAPTER 1 : INTRODUCTION TO JDBC

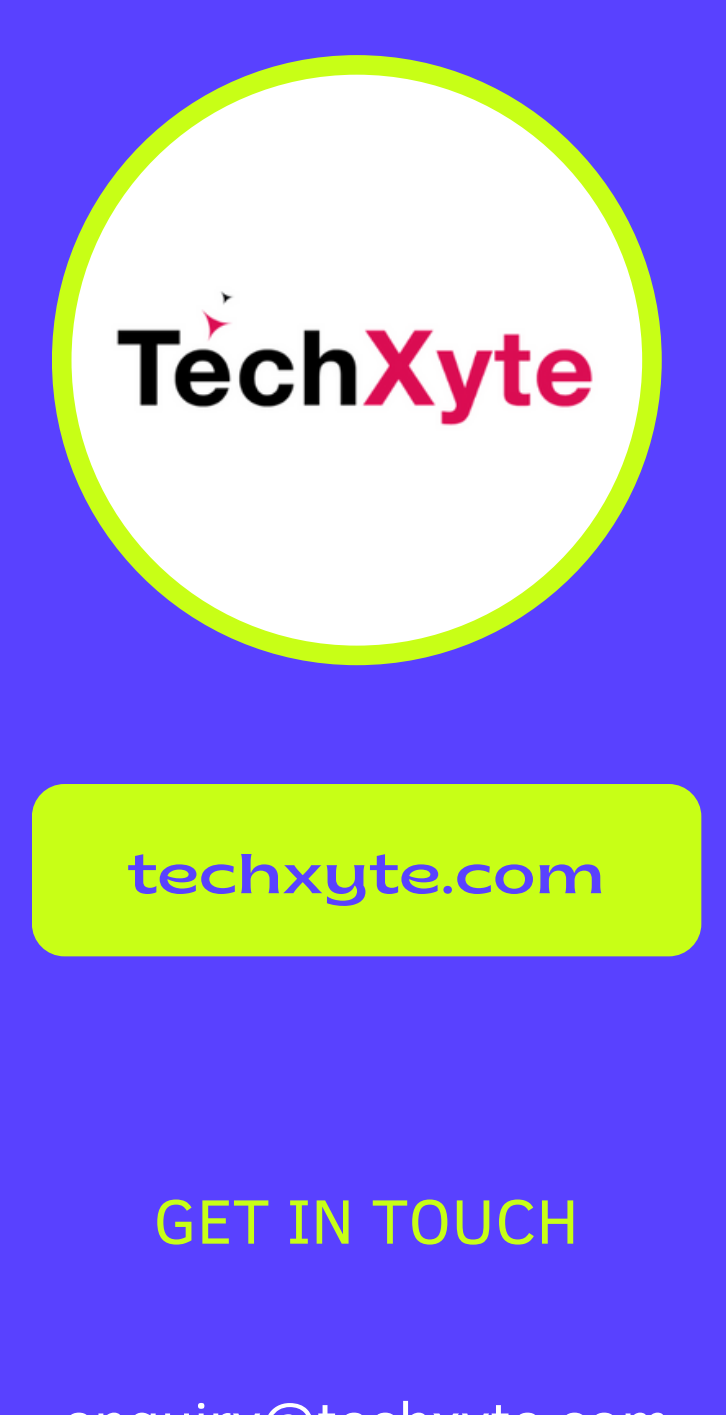

enquiry@techxyte.com

+91 8050 533 513

- Connecting to database
- Creating statements
- Executing statements
- Fetching data from resultset
- Updating data in database

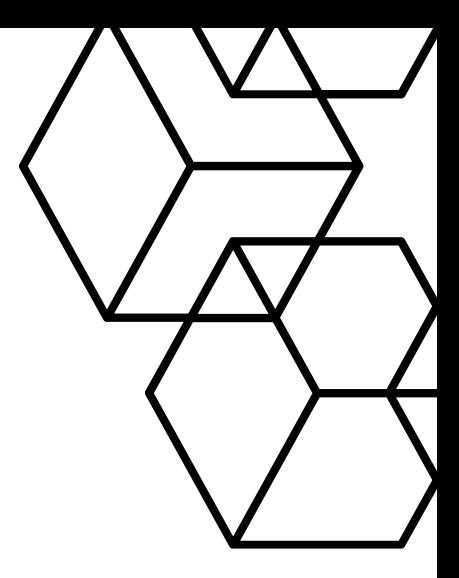

## CHAPTER 2 : WORKING WITH JDBC

## techxyte.com CHAPTER 3 : ADVANCED JDBC PROGRAMMING

- Prepared statements
- Callable statements
- Stored procedures
- Working with metadata
- Working with Blobs and Clobs
- Working with database transactions

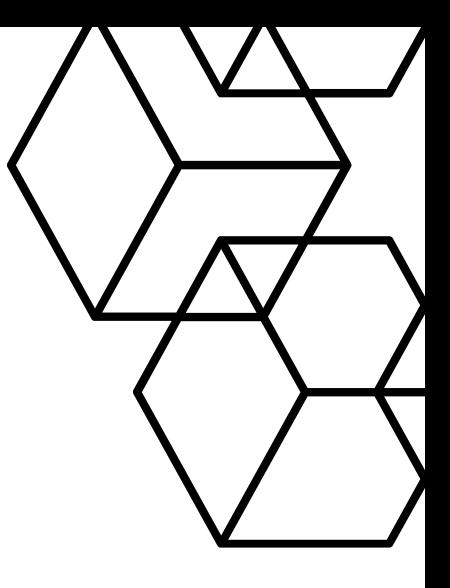

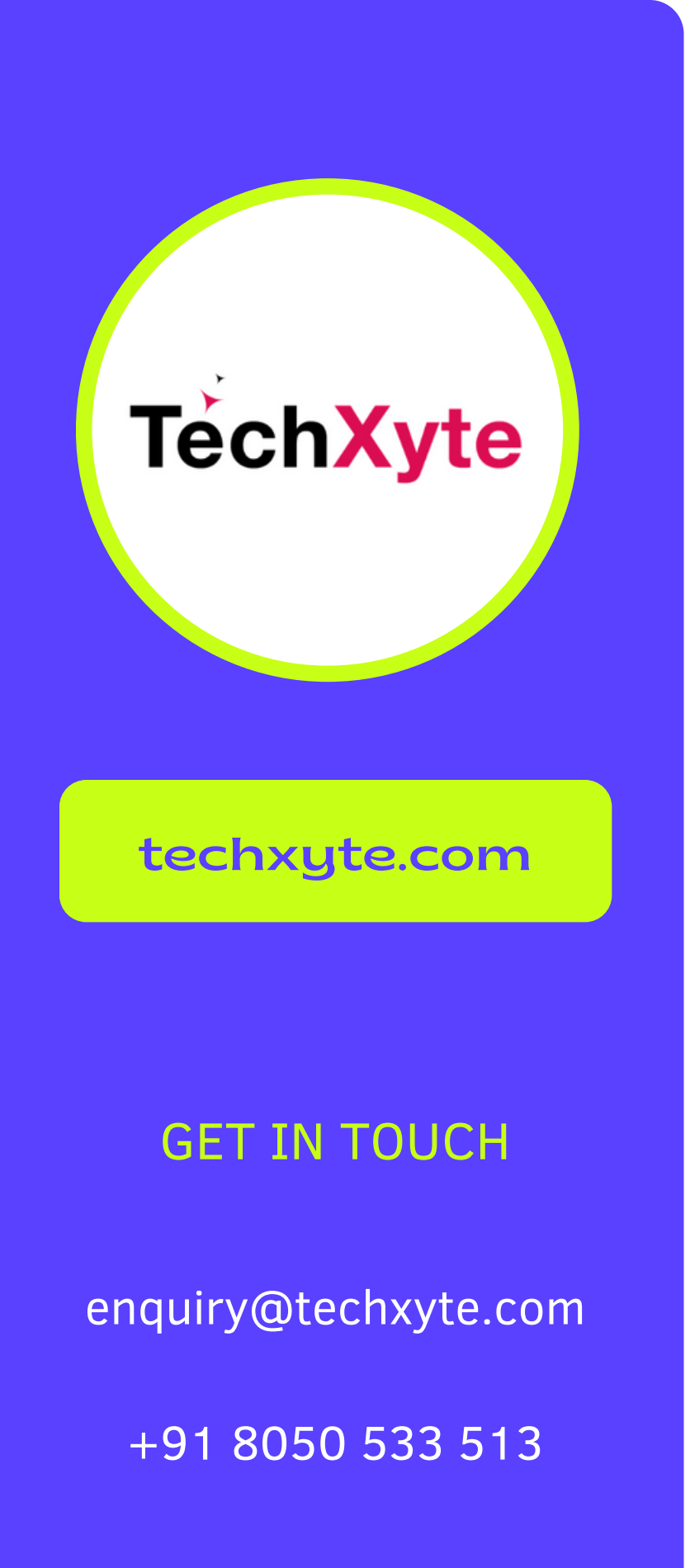

- Deleting data from database
- Inserting data into database
- Batch processing in JDBC
- Transaction management in JDBC